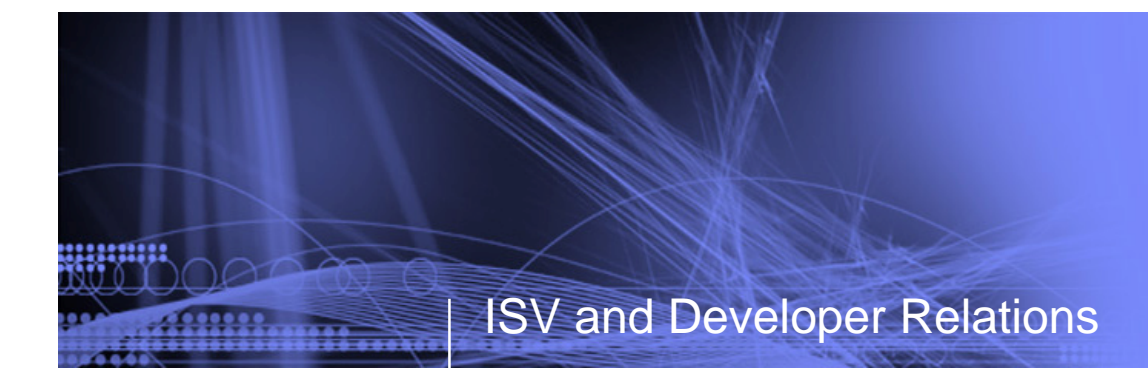

# **Maximize your Relationship with IBM**

#### **Introduction**

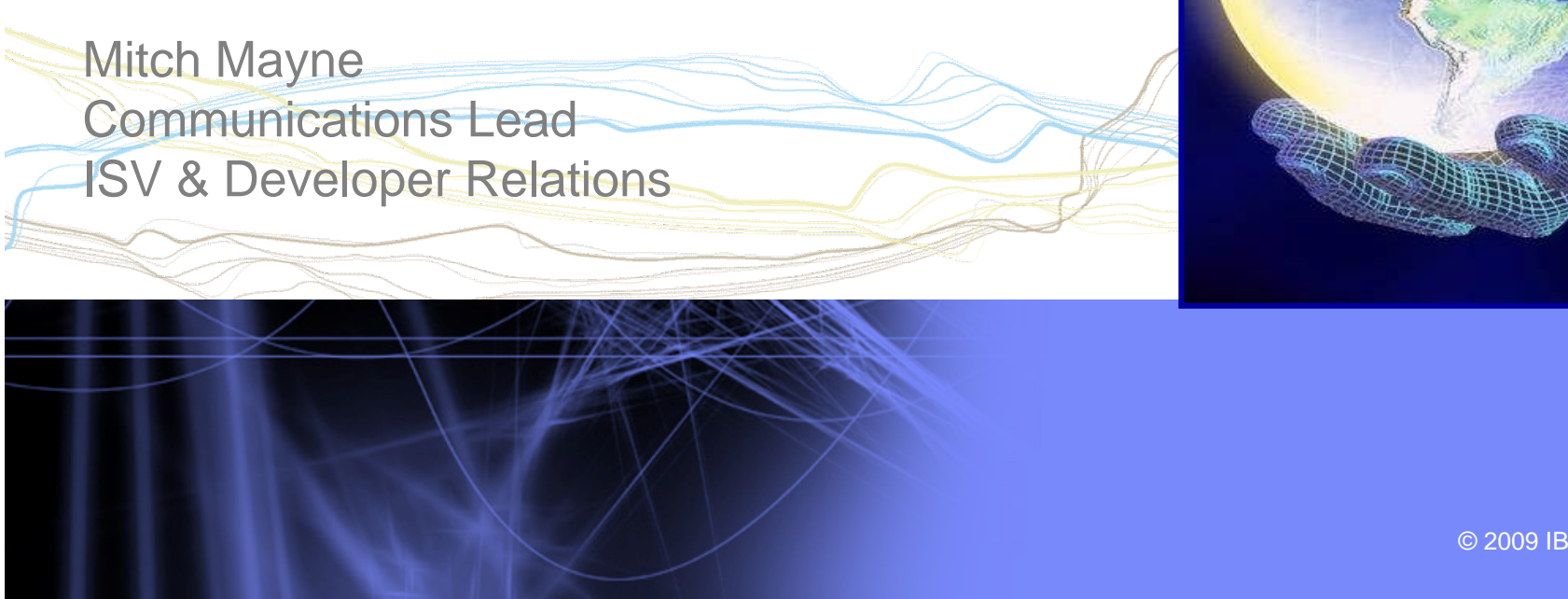

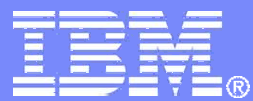

© 2009 IBM Corporation

## **Topics**

,,,,,,,,,

#### ►Introduction

- ►Build your solutions
- ►Market and sell your solutions
- ►Collaborate with IBM and other Business Partners
- ►Summary

**2**

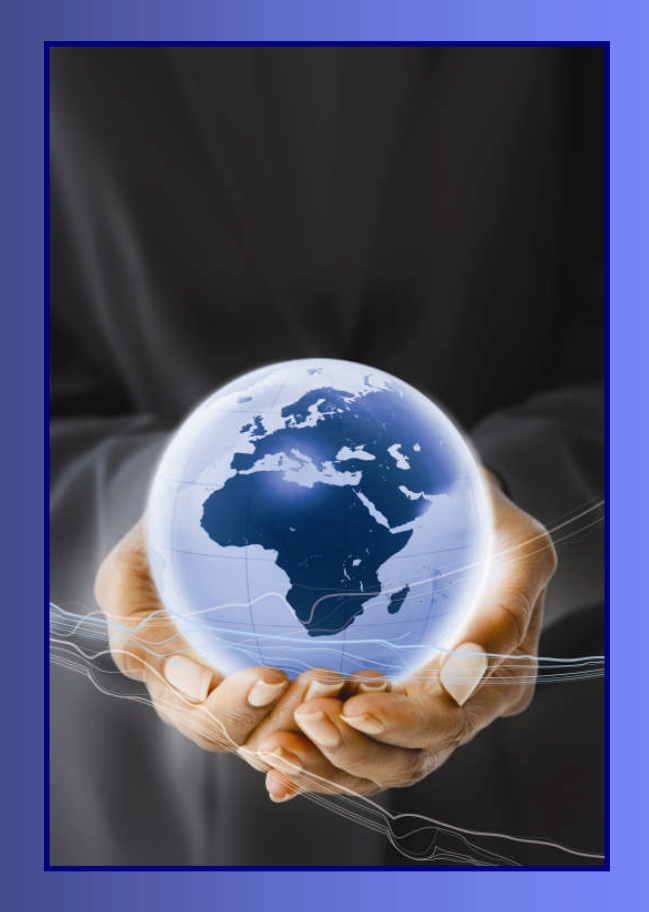

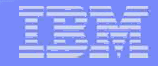

#### What you'll learn today

- ► How to build your solutions with IBM
- ► How to go to market with IBM

**3**

124411121

- ► How to sell with IBM and access our worldwide field teams
- ► How to collaborate with IBM and build your own partner ecosystem

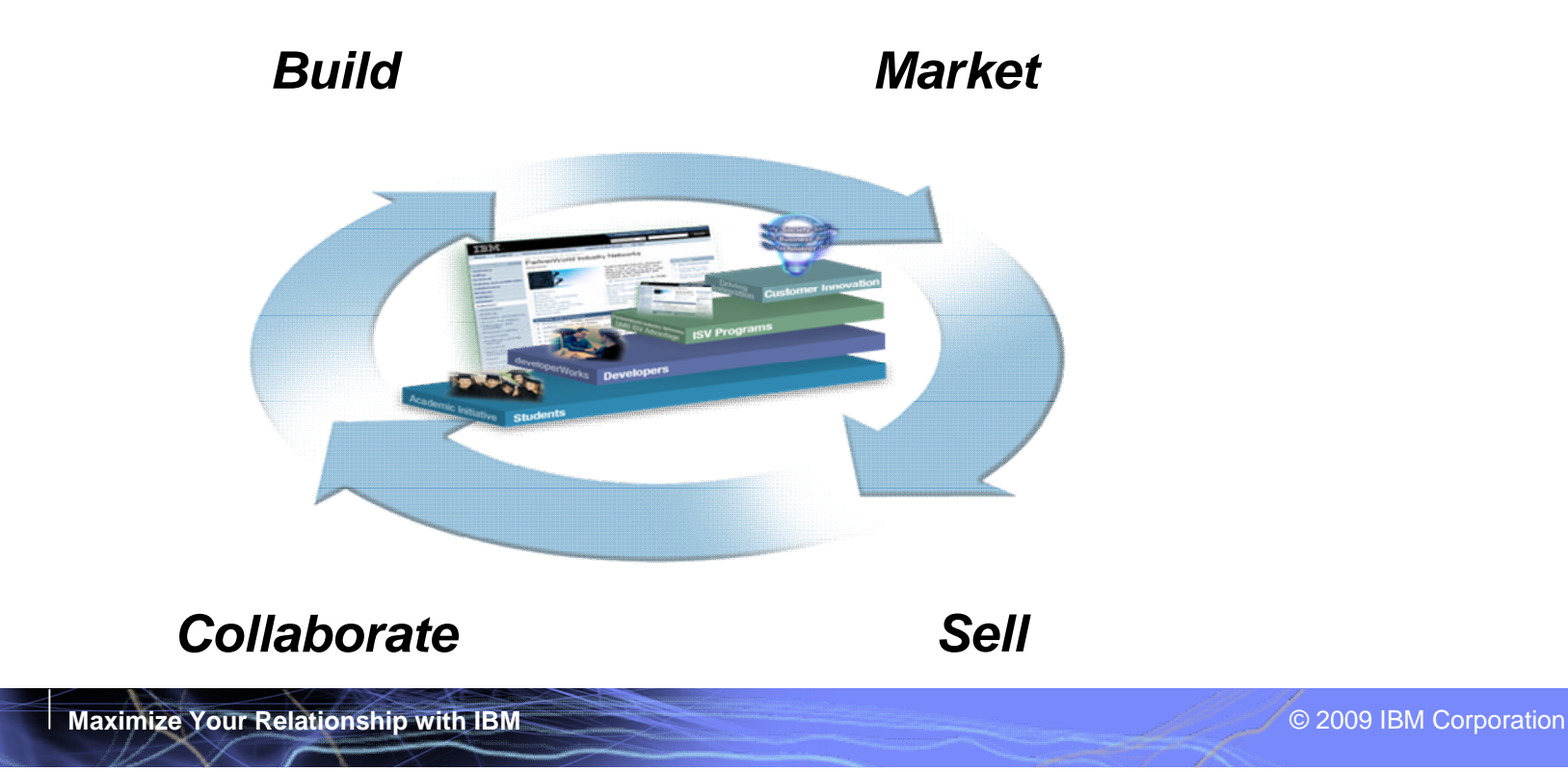

**B u i l d i n g**

**H**

**r o m o**  $\mathbf{i}$ **e**

**el**

**p i n g**

**H e l p i n g**

**s k i l l s**

**rt**

**n e**

**c o m**

**p a**

**s e a m l e s**

**t h e**

**rP**

#### IBM Innovation Centers serve the IT ecosystem - *locally*

**Building skills to help our ecosystem remain relevant, competitive, and innovative with education resources**

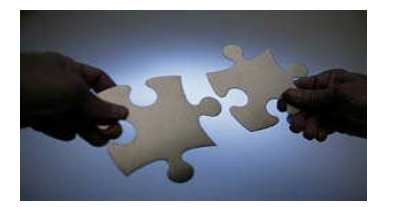

**Helping partners develop and build solutions on a growth platform based on industry standards with technical expertise**

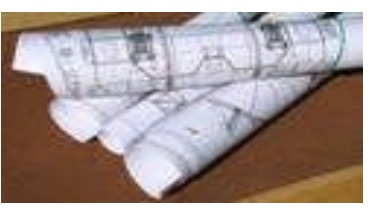

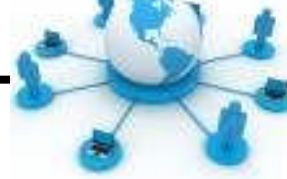

**Helping the community understand how to increase revenue with IBM through marketing & sales support**

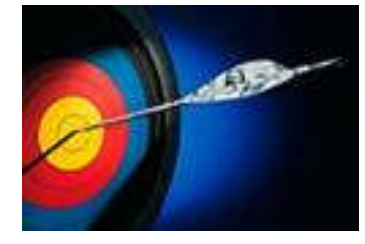

**4**

**Promote seamless collaboration across a holistic community of business, technology, and academic innovators**

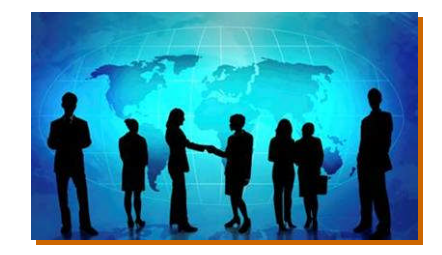

,,,,,,,,,,

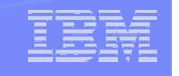

#### PartnerWorld Program Design *Benefits tiered by Business Partner Investment / Achievement*

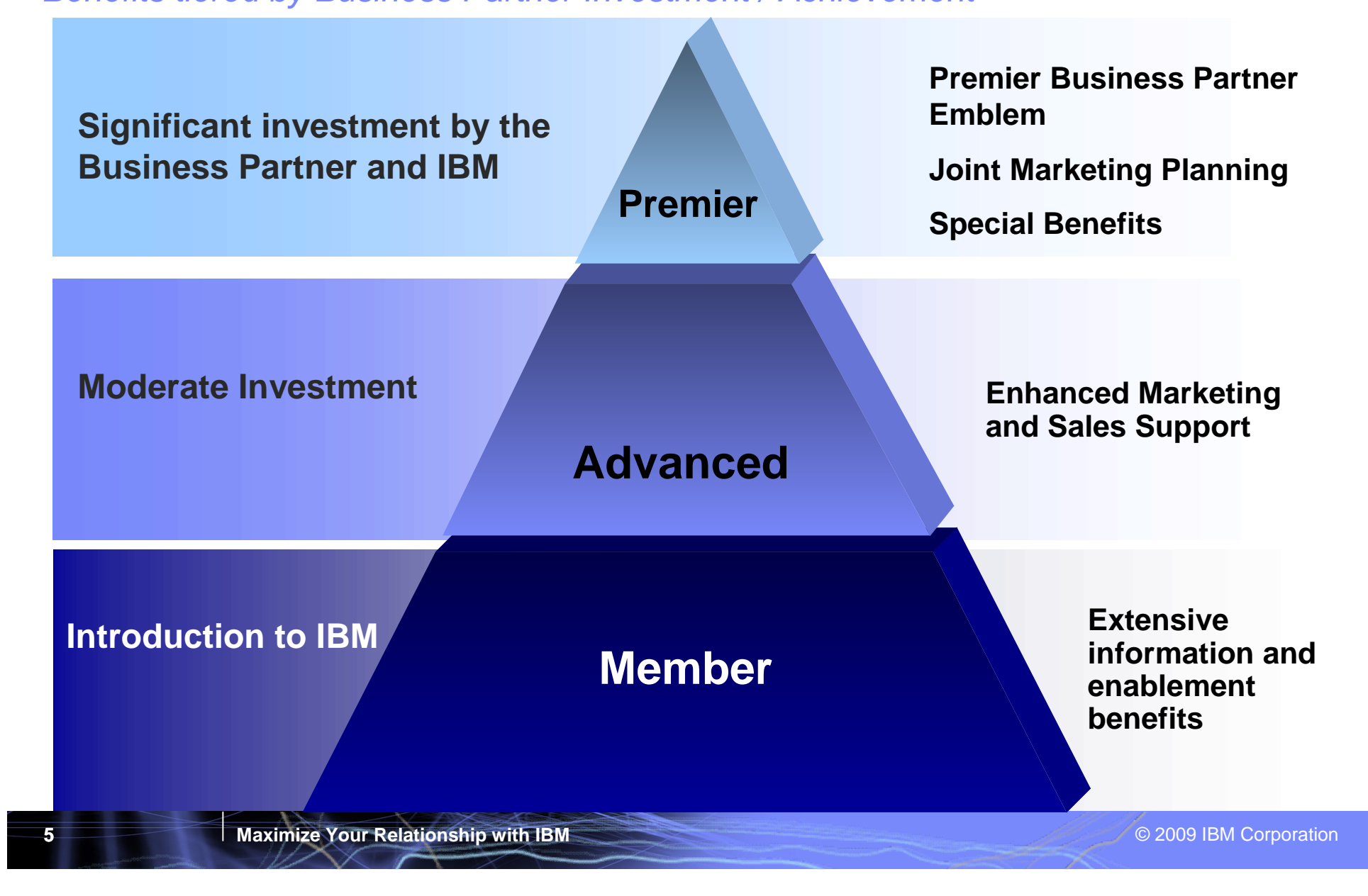

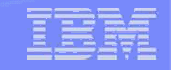

#### PartnerWorld Program

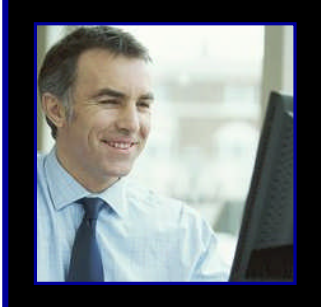

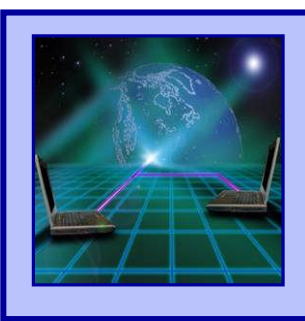

#### **PartnerWorld Communications**

Get the news and information you want, the way you want it. PartnerWorld Communications delivers information according to your areas of interest -- by newsletter, e-mail and the web.

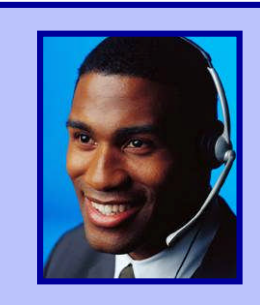

**6**

#### **PartnerWorld Contact Services**

Access the single point of contact for all Business Partners, providing a seamless experience with common practices, procedures, and tools.

## What you should do next...

#### ►Introduction

#### ►Build your solutions

- ►Market and sell your solutions
- ►Collaborate with IBM and other Business Partners
- ►Summary

**7**

<u> 111111111</u>

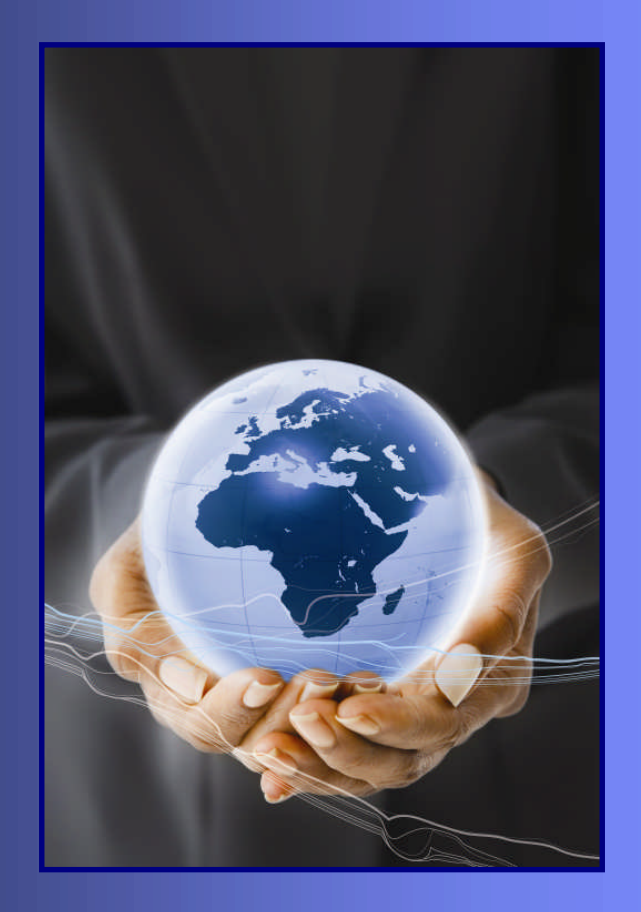

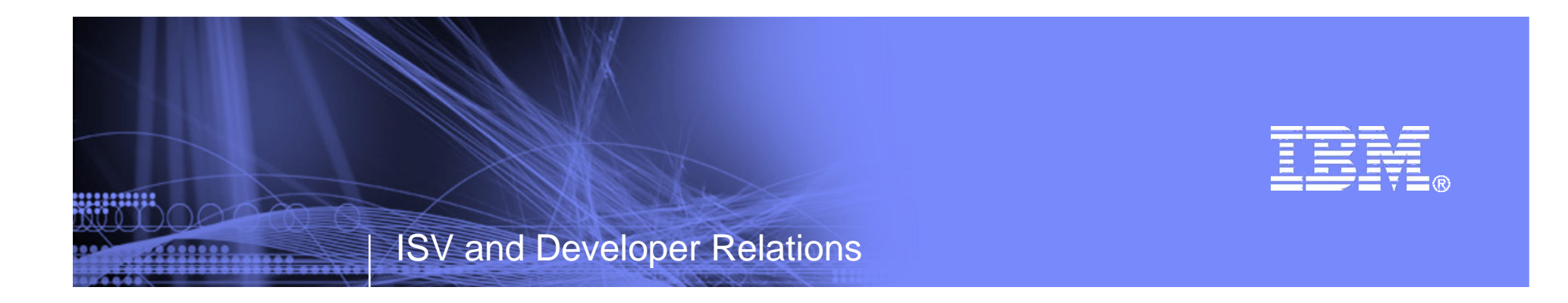

#### **Maximize Your Relationship Reference Section**

Tools and Resources

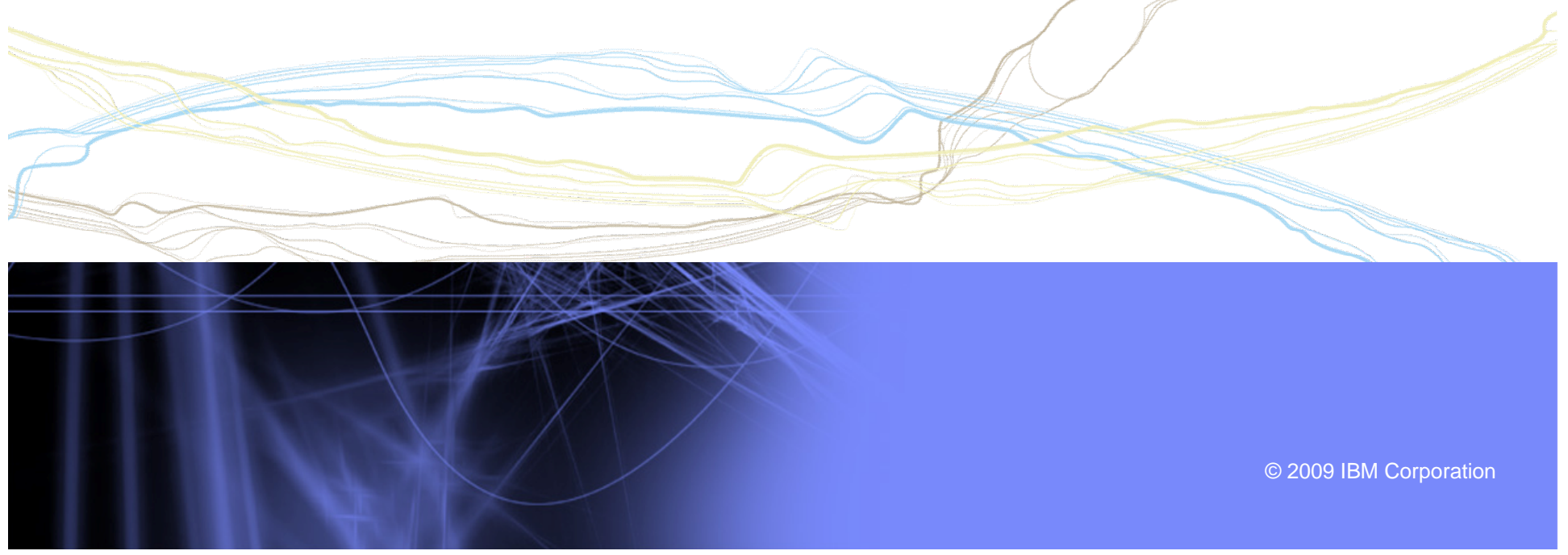

## Websites for more information

- ► PartnerWorld: ibm.com/partnerworld
- ► News on the web: ibm.com/partnerworld/news
- ► Build resources: ibm.com/isv/marketing/industrynetworks/technical.html ibm.com/developerworks
- ► Market resources: ibm.com/isv/marketing/industrynetworks/market.html
- ► Sell resources: ibm.com/isv/marketing/industrynetworks/sell.html
- ► Collaborate resources: https://www-304.ibm.com/jct01005c/partnerworld/mem/col/collaboration.html
- ► Communities and Specialties resources: ibm.com/partnerworld/industrynetworks
- ► Industry Frameworks resources: ibm.com/isv/tech/validation/framework/
- ► Infrastructure Solutions resources: ibm.com/businesscenter/smb/us/en/infrastructure

**9**

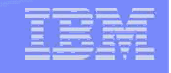

#### Build Resources

- ► Virtual Innovation Center: ibm.com/partnerworld/vic
- ► IBM Innovation Centers: ibm.com/partnerworld/iic
- ► IBM developerWorks: ibm.com/developerworks
- ► Architect Consultations: ibm.com/isv/marketing/industrynetworks/benefits/ondemand\_consult.html
- ► Reserve time with an IBM Innovation Center to migrate/test your solution: ibm.com/partnerworld/wps/servlet/ContentHandler/isv/innovation\_centers
- ► Virtual Loaner Program: ibm.com/partnerworld/wps/pub/systems/vlp/index

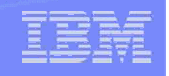

## Sales / Marketing Resources

- ► Industry Insights: ibm.com/partnerworld/industrynetworks/benefits/industry\_insights.html
- ► Marketing Resource Managers (MRMs): ibm.com/partnerworld/wps/servlet/ContentHandler/isv/marketing\_resource
- ► Marketing Navigator: ibm.com/partnerworld/pwhome.nsf/weblook/mkt\_navigator\_overview.html
- ► Business Partner Application Showcase: ibm.com//isv/marketing/industrynetworks/benefits/application\_showcase.html
- ► e-Mail List services: ibm.com/partnerworld/imarketing
- ► Hoover's: ibm.com/partnerworld/imarketing
- ► Telemarketing: ibm.com/isv/marketing/industrynetworks/benefits/telemarket.html
- ► Client Events Package: ibm.com/partnerworld/industrynetworks/benefits/hosted\_customer.html
- ► Internet Lead Generator: www.ibm.com/partnerworld/wps/servlet/ContentHandler/isv/lead\_generator
- ► Web Conferencing: ibm.com/partnerworld/industrynetworks/benefits/web\_conference.html
- Sales Connections: ibm.com/partnerworld/industrynetworks/benefits/sales\_connections.html
- Search Engine Optimization: ibm.com/partnerworld/industrynetworks/benefits/search\_engine.html
- ► Software Value Incentive (SVI): ibm.com/partnerworld/softwarevalueincentive
- ► Solutions-daily.com: ibm.com/isv/marketing/industrynetworks/benefits/solutions-daily.html
- ► Publish Your Case Study: ibm.com/partnerworld/industrynetworks/benefits/published\_case\_study.html
- ► LotusLive Meeting: ibm.com/partnerworld/isv/lotus/unyte.html
- ► IBM Value Net Connections: ibm.com/partnerworld/valuenet
- **Connection Events :** ibm.com/partnerworld/industrynetworks/connectionevents

<u>permum</u>

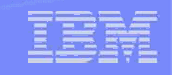

## Specialties and Communities Resources

- ► Communities and Specialties resources: ibm.com/partnerworld/industrynetworks
- ► SOA Specialty: ibm.com/partnerworld/soa
- ► Information on Demand Specialty: ibm.com/partnerworld/InfoOnDemand
- ► Software as a Service Specialty: ibm.com/partnerworld/saas
- ► Dynamic Infrastructure: ibm.com/isv/pw\_solutions/di/index.html
- ► Ready for Energy & Environment ibm.com/isv/tech/validation/energy